# **KIRCHLICHE NACHRICHTEN**

# Gottedienstordnung der Seelsorgeeinheit Tiengen-Lauchringen

Pfarramt Lauchringen, 79787 Lauchringen, Telefon 07741/ 91788-0 Email: pfarramt-lau@tiengen-lauchringen.de

Pfarramt Tiengen, Kirchplatz 1, 79761 Waldshut-Tiengen, Telefon 07741/20 93 Email: pfarramt-tie@tiengen-lauchringen.de www.tiengen-lauchringen.de

### Samstag, 17. März 2007

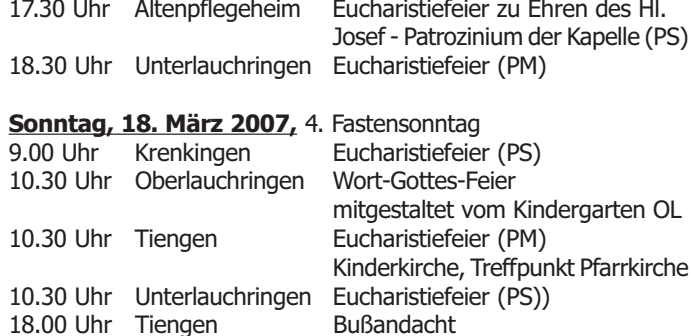

#### Dienstag, 20. März 2007

19.00 Uhr Oberlauchringen Eucharistiefeier (PS)

#### Mittwoch, 21. März 2007

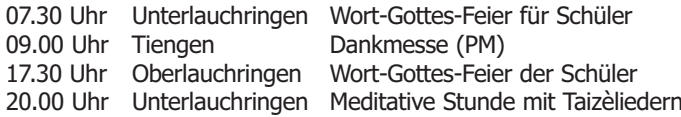

#### Donnerstag, 22. März 2007

19.00 Uhr Tiengen

Eucharistiefeier (PS)

#### **Freitag, 23. März 2007**

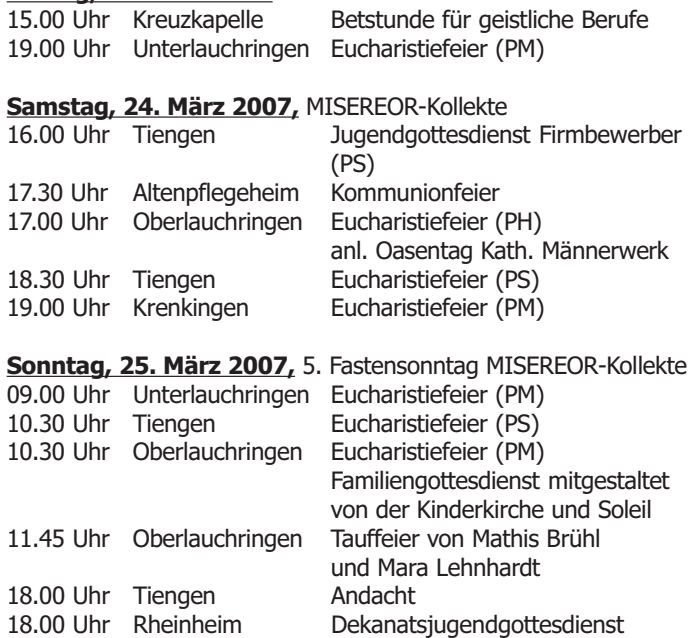

### **Terminänderung**

Die Wortgottesfeier am Sonntag, 18. März 2007, die von den Kindern des Kindergartens St. Elisabeth OL mitgestaltet wird, beginnt um 10.30 Uhr in der St. Andreas Kirche Oberlauchringen.

#### Beim Wochenmarkt am 22. März 2007 in Unterlauchringen werden wir mit einem Gaststand teilnehmen.

Wir bieten Ihnen selbst genähte Schürzen, Puppenkleider, Schlafanzüge, Tischdecken/Mitteldecken, Stofftaschen, selbst gestrickte Socken, frische Türkränze und vieles andere mehr zum Kauf an.

Mit dem Erlös unterstützen wir wiederum den Förderverein für krebskranke Kinder in Freiburg.

Wir freuen uns über Thren Besuch an unserem Stand.

Herzliche Grüße **Ihre Frauengemeinschaft Herz-Jesu** 

## Suppensonntag am 25. März in Unterlauchringen

Auch in diesem Jahr laden wir Sie in der Fastenzeit zu einem Solidaritätsessen ein. Am 25.03.2007 findet unser traditioneller "Suppensonntag" statt, mit selbst gemachten Eintopfsuppen. Außerdem verwöhnen wir Sie mit Kaffee und Kuchen.

In unserem Osterbazar bieten wir Ihnen Osterdekorationen und kleine Geschenke und verschiedene Handarbeiten an.

Mit dem Erlös dieser Aktion fördern wir ein Misereorprojekt in Äthiopien: "Zuflucht für junge Straßenmütter". Mit diesem Projekt wird schwangeren Mädchen und jungen Müttern in einem Zufluchts-haus ein neues Leben geschenkt. Sie erfahren Gemeinschaft und Geborgenheit, erhalten eine handwerkliche Ausbildung und lernen in Eigenverantwortung ihr Leben zu meistern. 4 € reichen, um eine junge Mutter und ihr Baby einzukleiden, mit 16 € kann eine Mutter mit Baby einen Monat lang versorgt werden, 56 € kostet die achtmonatige Ausbildung eines Straßenmädchens, 40 € erhalten die Mädchen als Grundausstattung, damit sie nicht mittellos in ihr eigenständiges Leben starten.

Der Pfarrgemeinderat von Herz-Jesu hofft auf Ihre Solidarität.

### **Familiengottesdienst in Oberlauchringen**

Am 25.03.2007 um 10.30 Uhr (Achtung: Beginn der Sommerzeit) sind Sie herzlich zum Familiengottesdienst in der St. Andreas Kirche in Oberlauchringen eingeladen.

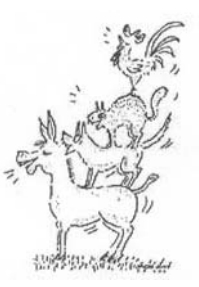

Unser Thema: Für Gott ist jede/r von uns wichtig und wertvoll.

Was hat das Märchen "Die Bremer Stadtmusikanten" mit Gott und unserem Glauben zu tun?

Wie viele Märchen enthält auch dieses bekannte Märchen Lebensweisheiten, Aussagen und Grundhaltungen, die sich

auch in dem wieder finden, was Jesus gesagt hat, z.B.: Jeder von uns ist wichtig und wertvoll, egal, wie alt er ist, welche Hautfarbe er hat oder welchen Beruf er ausübt.

Die Kinderkirche lädt vor allem Kinder im Kindergarten- und Grundschulalter und ihre Familien zu diesem Gottesdienst ein. Das Märchen wird als Stabpuppenspiel aufgeführt.

Die Gruppe "Soleil" wird unseren Gottesdienst musikalisch umrahmen.

#### Das Kinderkirchenteam